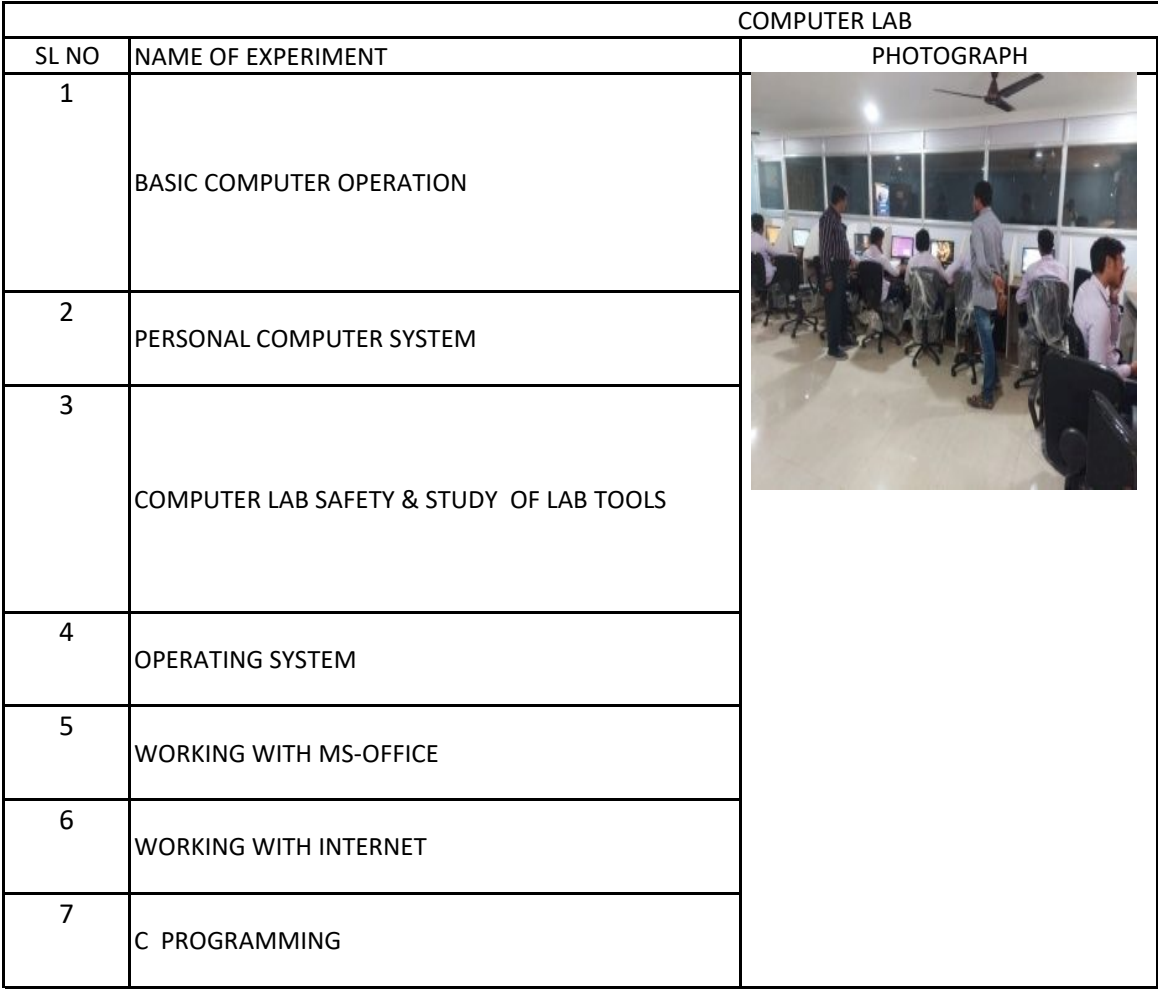

## LIST OF EQUIPMENT

Keyboard, Mouse, Monitor, Cabinet, Printer, Scanner, Speaker, ups

SMPS,MOTHER BOARD,HARD DISK,CD DRIVE,MICRIPROCESSOR,RAM

SAFETY INSTRUMENTS

• ESD tools

• Hand tools

• Cable tools

• Cleaning tools

• Diagnostic tools

PERSONAL COMPUTER,MICROSOFT WINDOWS 7,8,10,11

PERSONAL COMPUTER,MICROSOFT OFFICE 2007,2010,2011,

COMPUTER SYSTEM WITH INTERNET

COMPUTER WITH C++ SOFTWARE